[wlan](https://zhiliao.h3c.com/questions/catesDis/163)接入 [VLAN](https://zhiliao.h3c.com/questions/catesDis/171) **[赵杰](https://zhiliao.h3c.com/User/other/228)** 2015-10-15 发表

客户使用我司AC+AP部署无线网络,全网无线使用相同的SSID,不同区域的无线用户接入不同的vlan,后期 各区域接入用户增加会考虑扩容,客户要求当前实施方案需方便后期IP地址扩容。针对客户需求,现场实施针 对不同区域使用vlan-pool方式分配用户接入权限,终端接入之后轮流分配vlan-pool中vlan,后期扩容可在vlanpool中加入vlan并创建对应地址池以及三层接口即可。

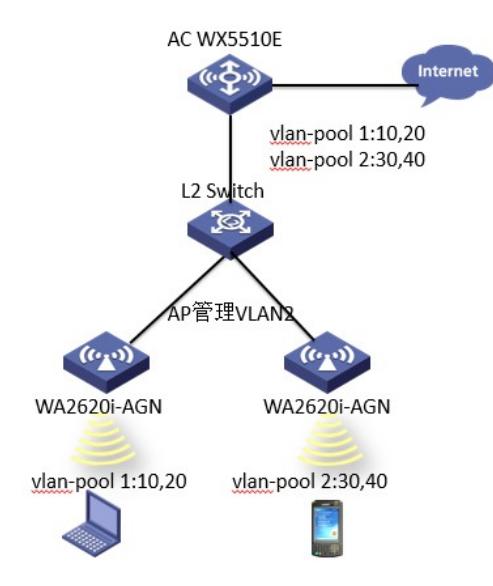

用户使用WX5510E+WA2620i-agn部署无线网络,客户不同楼层分属不同的部门,各部门通过接入无线vlan不 同划分权限,考虑到后期各部门扩招接入用户增加,网络接入用户也需要增加,AP部署时已做好规划,后期 涉及扩容地址池,现场使用vlan-pool方式给用户分配vlan,终端接入一个AP之后, vlan-pool将使用池中vlan 轮流分给每个终端,这样终端可以均匀分配每个vlan地址,后期扩容可以将新vlan加入对应vlan-pool,扩容相 对方便快捷。

```
1、开启dhcp服务器以及配置dhcp服务器
#
dhcp enable
#
dhcp server ip-pool AP-Manage
network 192.168.2.0 255.255.255.0
gateway-list 192.168.2.1
#
dhcp server ip-pool sta-vlan10
network 192.168.10.0 255.255.255.0
gateway-list 192.168.10.1
dns-list 8.8.8.8
#
dhcp server ip-pool sta-vlan20
network 192.168.20.0 255.255.255.0
gateway-list 192.168.20.1
dns-list 8.8.8.8
#
dhcp server ip-pool sta-vlan30
network 192.168.30.0 255.255.255.0
gateway-list 192.168.30.1
dns-list 8.8.8.8
#
dhcp server ip-pool sta-vlan40
network 192.168.40.0 255.255.255.0
gateway-list 192.168.40.1
dns-list 8.8.8.8
#
2、创建对接三层接口
#
vlan2
```

```
#
vlan10 to 40
#
interface Vlan-interface2
  ip address 192.168.2.1 255.255.255.0
#
interface Vlan-interface10
   ip address 192.168.10.1 255.255.255.0
#
interface Vlan-interface20
   ip address 192.168.20.1 255.255.255.0
#
interface Vlan-interface30
   ip address 192.168.30.1 255.255.255.0
#
interface Vlan-interface40
   ip address 192.168.40.1 255.255.255.0
#
3、配置vlan-pool地址池
#
wlan vlan-pool 1
vlan-id 10 20
#
wlan vlan-pool 2
vlan-id 30 40
#
4、创建ESS接口及服务模板
#
interface WLAN-ESS1
port link-type hybrid
port hybrid pvid vlan 2
port hybrid vlan 2 untag
mac-vlan enable
#
wlan service-template 1 clear
ssid vlan-pool-test
bind WLAN-ESS 1
service-template enable
#
5、创建AP模板,绑定服务模板以及vlan-pool
#
wlan ap ap1 model WA2620i-AGN id 1
serial-id 000F-E2F2-0340
radio 1
radio 2
service-template 1 vlan-pool 1
 radio enable
#
wlan ap ap2 model WA2620i-AGN id 2
serial-id 0023-892F-42A0
radio 1
radio 2
 service-template 1 vlan-pool 2
 radio enable
#
```
vlan池仅将用户接入vlan数量增加,在网关上要配置相应的地址池以及接口地址;